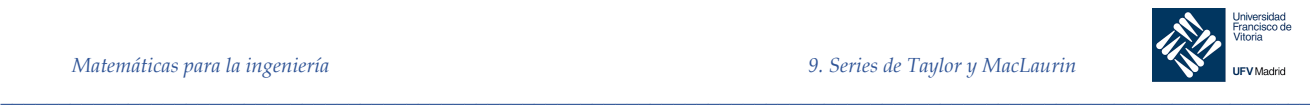

## 9 Series de Taylor y MacLaurin

## 9.1 Introducción

En muchas ocasiones solemos encontrarnos con el problema de calcular el valor de una función en un punto que puede ser, o bien difícil de calcular, o bien computacionalmente costoso, o bien no disponemos de las herramientas analíticas o numéricas para hacerlo.

En estos casos, sería de gran ayuda el disponer de una herramienta matemática que fuera capaz de "sustituir" la función que queremos calcular por un polinomio de fácil estructura y, por tanto, de cálculo más fácil.

Normalmente, en los problemas del mundo real, no necesitamos conocer todo el comportamiento de la función en todo su campo de existencia. Nos bastará conocer su comportamiento en un determinado intervalo que es el que necesitamos para su cálculo o estudio.

Un ejemplo: para la entrada en la atmósfera terrestre, una nave sigue una trayectoria compleja, conocida, que tiene que ver con la solución a un conjunto de ecuaciones diferenciales. Justo en el punto de entrada, punto crítico, cualquier desviación puede hacer que la nave "rebote" y no entre en la atmósfera, según el ángulo de llegada, o que penetre muy rápidamente dando lugar a un calentamiento excesivo. Ante cualquier desviación en la llegada, los ordenadores tienen que ser capaces de corregir instantáneamente la trayectoria de entrada, y para ello es fundamental que puedan recalcular esta lo más rápida y precisamente posible. Esto es más fácil y rápido con un polinomio que con la función original. Pero hay más, también necesitaremos conocer exactamente el error cometido en dicha sustitución para determinar si es tolerable o no. Esto también será posible calcularlo con la rapidez y la precisión necesarias para que el ángulo de entrada sea el correcto.

## 9.2 Aproximaciones polinómicas a funciones elementales

Para encontrar una función polinómica *P* que aproxime a otra función *f*, se empieza por elegir un número *c* en el dominio de *f* en el que *P* y *f* tengan el mismo valor: *P(c) = f(c);* esto es, ambas funciones pasan por el punto *(c, f(c)).*

Se dice entonces que la aproximación polinómica se **expande alrededor de** *c* o está **centrada en** *c.* Geométricamente, el requisito de que *P(c) = f(c)* significa que la gráfica de *P* debe pasar por el punto *(c, f(c))*. Hay muchos polinomios cuya gráfica pasa por ese punto; la tarea es encontrar un polinomio cuya gráfica se parezca a la función *f* en la cercanía de ese punto. Una manera de hacer esto es imponer el requisito adicional de que la pendiente de la función polinómica sea la misma que la pendiente de la gráfica de *f* en el punto *(c, f(c)).* Dicho de otro modo:

$$
P'(c) = f'(c)
$$

 $P(c) = f(c)$ 

 $\overline{r}$ 

 $\overline{f}$ 

# *Ejemplo 1.* **Aproximación a**  $f(x) = e^x$  **mediante un polinomio**

*\_\_\_\_\_\_\_\_\_\_\_\_\_\_\_\_\_\_\_\_\_\_\_\_\_\_\_\_\_\_\_\_\_\_\_\_\_\_\_\_\_\_\_\_\_\_\_\_\_\_\_\_\_\_\_\_\_\_\_\_\_\_\_\_\_\_\_\_\_\_\_\_\_\_\_\_\_\_\_\_\_\_\_\_\_\_\_\_\_\_\_\_\_\_\_*

Dada la función  $f(x) = e^x$ , encontrar una función polinómica de primer grado en la forma  $P_1(x) = a_0 + a_1x$  cuyo valor y pendiente en  $x = 0$  coincidan con el valor y pendiente de f.

*Solución*

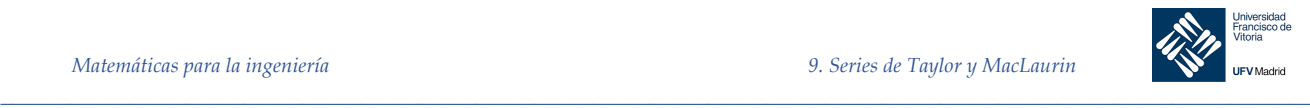

Como  $f(x) = e^x y f'(x) = e^x$  el valor y la pendiente de  $f$  en  $x = 0$  están dados por:

$$
\begin{cases} f(0) = 1\\ f'(0) = 1 \end{cases}
$$

Como  $P_1(x) = a_0 + a_1x$  se puede usar la condición  $P_1(0) = f(0)$  para concluir que  $a_0 = 1$ . Es más, como *P'(x) = a1,* se puede usar la condición *P'(0) = f '(0),* para concluir que *a1 = 1 .* Por tanto,  $P_1(x) = 1 + x$ . En la siguiente figura se ven representan ambas funciones:

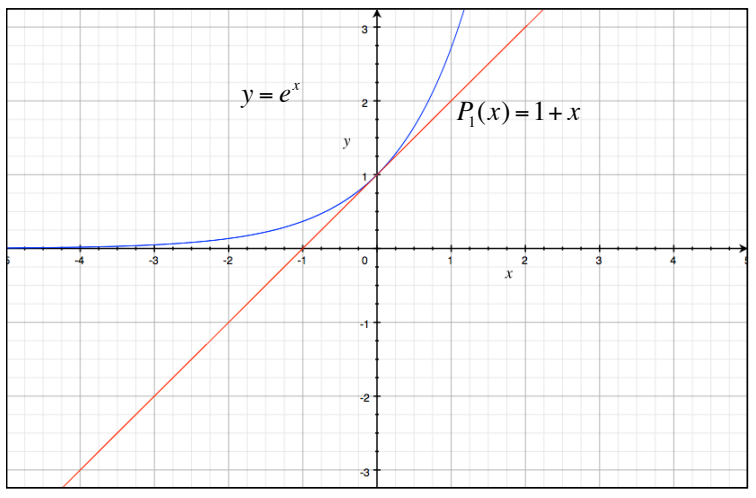

Vemos que la aproximación es buena, pero que si nos alejamos del punto (0,1), la precisión de la aproximación disminuye. Para mejorar esta, podemos imponer otro requisito todavía: que las segundas derivadas de *P* y *f* sean iguales en el punto *x = 0.* El polinomio de menor grado,  $P_2(x)$ , que satisface los tres requisitos  $P_2(0) = f(0)$ ,  $P'_2(0) = f'(0)$ ,  $P''_2(0) = f''(0)$  es

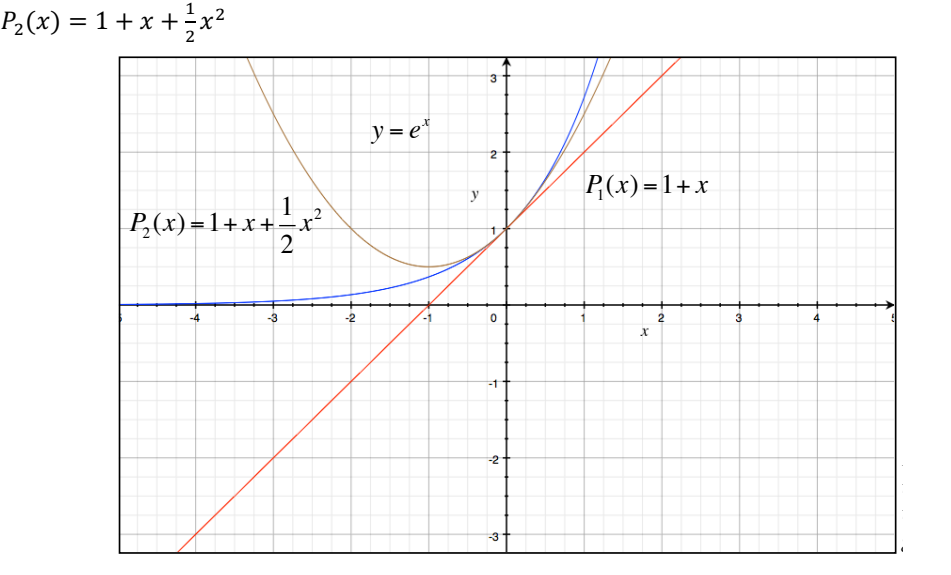

Se observa que este nuevo polinomio se ajusta mejor a *f* que el polinomio de primer grado. Si continuamos con este patrón de actuación obtenemos el polinomio de tercer grado:

$$
P_3(x) = 1 + x + \frac{1}{2}x^2 + \frac{1}{6}x^3
$$

*\_\_\_\_\_\_\_\_\_\_\_\_\_\_\_\_\_\_\_\_\_\_\_\_\_\_\_\_\_\_\_\_\_\_\_\_\_\_\_\_\_\_\_\_\_\_\_\_\_\_\_\_\_\_\_\_\_\_\_\_\_\_\_\_\_\_\_\_\_\_\_\_\_\_\_\_\_\_\_\_\_\_\_\_\_\_\_\_\_\_\_\_\_\_\_*

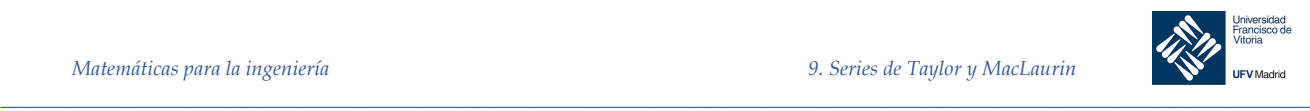

Si se continúa requiriendo que los valores de  $P_n(x)$  y de sus primeras *n derivadas* coincidan con las de  $f(x)$  en  $x = 0$ , se obtiene lo siguiente:

$$
P_n(x) = 1 + x + \frac{1}{2}x^2 + \frac{1}{6}x^3 + \dots + \frac{1}{n!}x^n
$$

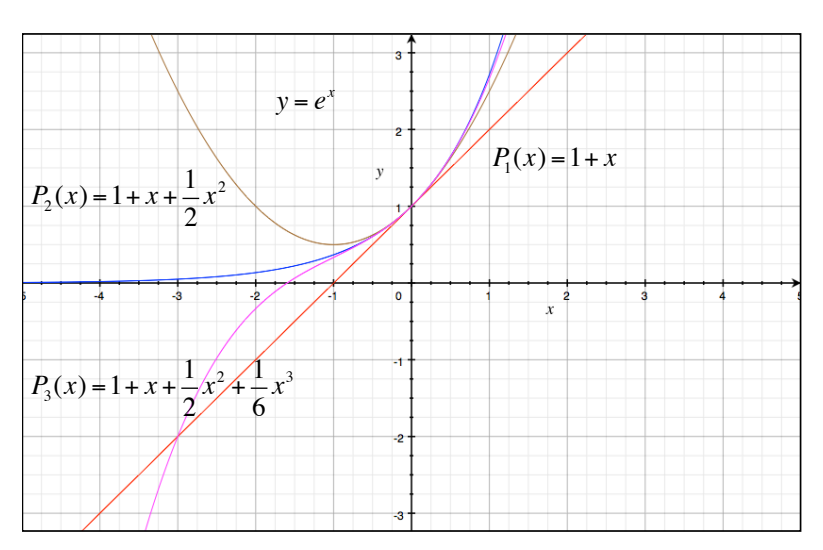

# 9.3 Polinomios de Taylor y de MacLaurin

La aproximación polinómica de  $f(x) = e^x$  dada en el ejemplo anterior estaba centrada en  $c = 0$ . Para aproximaciones centradas en un valor arbitrario de  $c$ , es conveniente escribir el polinomio en la forma:

$$
P_n(x) = a_0 + a_1(x - c) + a_2(x - c)^2 + a_3(x - c)^3 \dots + a_n(x - c)^n
$$

En esta forma, las derivadas sucesivas dan como resultado:

*\_\_\_\_\_\_\_\_\_\_\_\_\_\_\_\_\_\_\_\_\_\_\_\_\_\_\_\_\_\_\_\_\_\_\_\_\_\_\_\_\_\_\_\_\_\_\_\_\_\_\_\_\_\_\_\_\_\_\_\_\_\_\_\_\_\_\_\_\_\_\_\_\_\_\_\_\_\_\_\_\_\_\_\_\_\_\_\_\_\_\_\_\_\_\_*

$$
P'_{n}(x) = a_{1} + 2a_{2}(x - c) + 3a_{3}(x - c)^{2} + \dots + na_{n}(x - c)^{n-1}
$$
  
\n
$$
P''_{n}(x) = 2a_{2} + 6a_{3}(x - c) + \dots + n(n - 1)a_{n}(x - c)^{n-2}
$$
  
\n
$$
\vdots
$$
  
\n
$$
P_{n}^{(n)}(x) = n(n - 1)(n - 2) \dots 2 \cdot 1 \cdot a_{n}
$$

Si hacemos  $x = c$  obtenemos:

$$
P_n(c) = a_0, \ P'_n(c) = a_1, \qquad P''_n(c) = 2a_2, \qquad \dots \ P^{(n)}_n(c) = n! \ a_n
$$

Y como el valor de  $f$  y sus primeras  $n$  derivadas debe coincidir con el valor de  $P_n$  y sus primeras *n* derivadas en  $x = c$ , se sigue que:

$$
f(c) = a_0
$$
,  $f'(c) = a_1$ ,  $\frac{f''(c)}{2!} = a_2$ , ...,  $\frac{f^{(n)}(c)}{n!} = a_n$ 

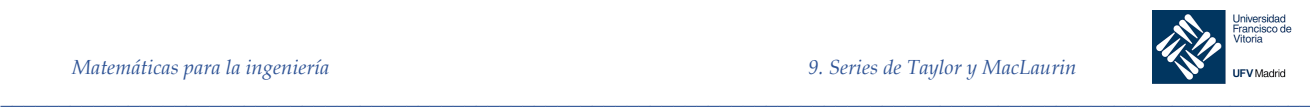

Con estos coeficientes se puede obtener la definición siguiente de **polinomios de Taylor**, en honor al matemático inglés Brook Taylor, y **polinomios de MacLaurin**, en honor al matemático inglés Colin MacLaurin (1698-1746).

#### Definición 1 **Polinomios de Taylor y MacLaurin**

Si  $f$  tiene  $n$  derivadas en  $c$ , entonces el polinomio:

$$
P_n(x) = f(c) + f'(c)(x - c) + \frac{f''(c)}{2!}(x - c)^2 + \dots + \frac{f^{(n)}}{n!}(x - c)^n
$$

Se llama polinomio de Taylor de grado *n* para f en el punto *c*. Si  $c = 0$ , entonces:

$$
P_n(x) = f(c) + f'(c)x + \frac{f''(c)}{2!}x^2 + \dots + \frac{f^{(n)}(c)}{n!}x^n
$$

Se llama polinomio de MacLaurin de grado *n* para *f*.

*Ejemplo 2.* Encontrar los polinomios de Taylor  $P_0$ ,  $P_1$ ,  $P_2$ ,  $P_3$  y  $P_4$  para  $f(x) = \ln x$  centrado en  $c = 1$ 

*Solución*

Desarrollando respecto a  $c = 1$  se obtiene los siguiente:

$$
f(x) = \ln x \Rightarrow f(1) = \ln 1 = 0
$$
  

$$
f'(x) = \frac{1}{x} \Rightarrow f'(1) = \frac{1}{1} = 1
$$
  

$$
f''(x) = -\frac{1}{x^2} \Rightarrow f''(1) = -1
$$
  

$$
f'''(x) = \frac{2!}{x^3} \Rightarrow f'''(1) = 2
$$
  

$$
f^{(4)}(x) = -\frac{3!}{x^4} \Rightarrow f^{(4)}(1) = -6
$$

Por consiguiente los polinomios de Taylor son como sigue:

*\_\_\_\_\_\_\_\_\_\_\_\_\_\_\_\_\_\_\_\_\_\_\_\_\_\_\_\_\_\_\_\_\_\_\_\_\_\_\_\_\_\_\_\_\_\_\_\_\_\_\_\_\_\_\_\_\_\_\_\_\_\_\_\_\_\_\_\_\_\_\_\_\_\_\_\_\_\_\_\_\_\_\_\_\_\_\_\_\_\_\_\_\_\_\_*

$$
P_0(x) = f(1) = 0
$$
  
\n
$$
P_1(x) = f(1) + f'(1)(x-1) = (x-1)
$$
  
\n
$$
P_2(x) = f(1) + f'(1)(x-1) + \frac{f''(1)}{2!}(x-1)^2 = (x-1) - \frac{1}{2}(x-1)^2
$$
  
\n
$$
P_3(x) = f(1) + f'(1)(x-1) + \frac{f''(1)}{2!}(x-1)^2 + \frac{f'''(1)}{3!}(x-1)^3 = (x-1) - \frac{1}{2}(x-1)^2 + \frac{1}{3}(x-1)^3
$$
  
\n
$$
P_4(x) = f(1) + f'(1)(x-1) + \frac{f''(1)}{2!}(x-1)^2 + \frac{f'''(1)}{3!}(x-1)^3 + \frac{f^{(4)}(1)}{4!}(x-1)^4 = (x-1) - \frac{1}{2}(x-1)^2 + \frac{1}{3}(x-1)^3 - \frac{1}{4}(x-1)^4
$$

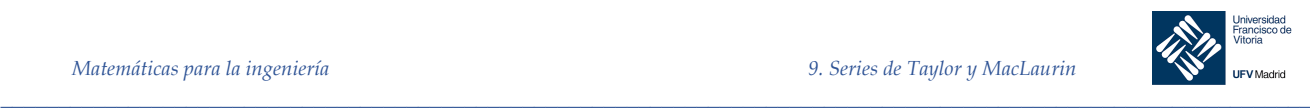

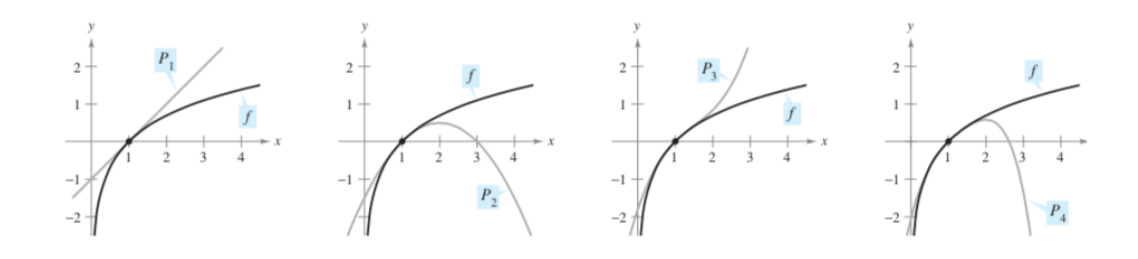

*Ejemplo 3.* Encontrar los polinomios de MacLaurin  $P_0$ ,  $P_2$ ,  $P_4$  y  $P_6$  para  $f(x) = \cos x$  y aproximar el valor de cos 0,1 mediante  $P_6(x)$ .

## *Solución*

Desarrollando respecto de  $c = 0$  se obtiene:

$$
f(x) = \cos x \Rightarrow f(0) = \cos(0) = 1
$$
  

$$
f'(x) = -\sin x \Rightarrow f'(0) = -\sin(0) = 0
$$
  

$$
f''(x) = -\cos x \Rightarrow f''(0) = -\cos(0) = -1
$$
  

$$
f'''(x) = \sin x \Rightarrow f'''(0) = \sin(0) = 0
$$

A través de repetida derivación vemos que el patrón 1, 0, −1, 0 se repite y se obtienen los polinomios de MacLaurin siguientes:

$$
P_0(x) = 1
$$
  
\n
$$
P_2(x) = 1 - \frac{1}{2!}x^2
$$
  
\n
$$
P_4(x) = 1 - \frac{1}{2!}x^2 + \frac{1}{4!}x^4
$$
  
\n
$$
P_6(x) = 1 - \frac{1}{2!}x^2 + \frac{1}{4!}x^4 - \frac{1}{6!}x^6
$$

Usando  $P_6(x)$ , se obtiene una aproximación de  $cos(0.1) \approx 0.995004165$ . La gráfica de ambas funciones, en el entorno de *x = 0* es la siguiente:

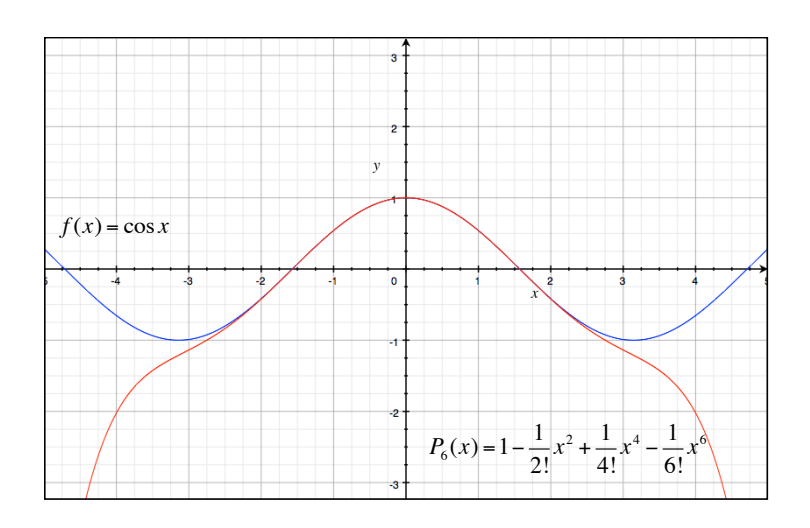

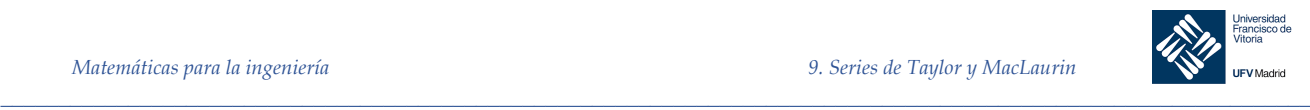

*Ejemplo 4.* Encontrar el polinomio de Taylor de tercer grado desarrollado en el entorno de  $c = \frac{\pi}{6}$  para  $f(x) = \text{sen } x$ 

### *Solución*

Desarrollando respecto de  $c = \frac{\pi}{6}$  se obtiene:

$$
f(x) = \operatorname{sen} x \Rightarrow f\left(\frac{\pi}{6}\right) = \operatorname{sen}\left(\frac{\pi}{6}\right) = \frac{1}{2}
$$
  

$$
f'(x) = \cos x \Rightarrow f'\left(\frac{\pi}{6}\right) = \cos\left(\frac{\pi}{6}\right) = \frac{\sqrt{3}}{2}
$$
  

$$
f''(x) = -\operatorname{sen} x \Rightarrow f''\left(\frac{\pi}{6}\right) = -\operatorname{sen}\left(\frac{\pi}{6}\right) = -\frac{1}{2}
$$
  

$$
f'''(x) = -\cos x \Rightarrow f'''\left(\frac{\pi}{6}\right) = -\cos\left(\frac{\pi}{6}\right) = -\frac{\sqrt{3}}{2}
$$

Por tanto el polinomio de Taylor de tercer grado desarrollado en el entorno de  $c = \frac{\pi}{6}$  para  $f(x) = \text{sen } x \text{ es:}$ 

$$
P_3(x) = f\left(\frac{\pi}{6}\right) + f'\left(\frac{\pi}{6}\right)\left(x - \frac{\pi}{6}\right) + \frac{f''\left(\frac{\pi}{6}\right)}{2!}\left(x - \frac{\pi}{6}\right)^2 + \frac{f'''\left(\frac{\pi}{6}\right)}{3!}\left(x - \frac{\pi}{6}\right)^3 = \frac{1}{2} + \frac{\sqrt{3}}{2}\left(x - \frac{\pi}{6}\right) - \frac{1}{2(2!)}\left(x - \frac{\pi}{6}\right)^2 - \frac{\sqrt{3}}{2(3!)}\left(x - \frac{\pi}{6}\right)^3
$$

Y su representación gráfica con respecto a  $y = \text{sen } x$  es la siguiente:

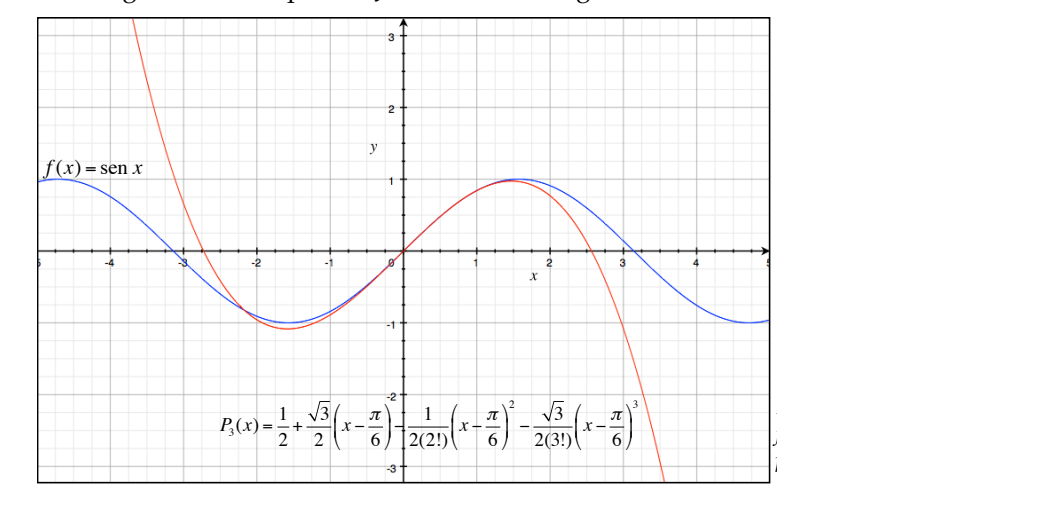

# 9.4 Resto o residuo de un polinomio de Taylor

Una técnica de aproximación es de poco valor sin alguna idea de su precisión. Para medir la precisión de una aproximación al valor de una función *f(x)* mediante un polinomio de Taylor *Pn(x)*, se puede usar el concepto de **resto** *Rn(x),* definido como sigue:

$$
f(x) = P_n(x) + R_n(x)
$$

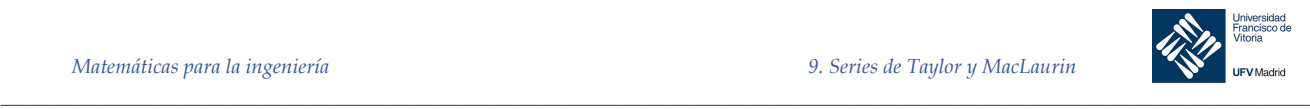

Así, al valor absoluto de  $R_n(x)$  se le llama **error de la aproximación.** Es decir:

$$
|R_n(x)| = |f(x) - P_n(x)|
$$

El siguiente teorema da un procedimiento general para estimar el resto de un polinomio de Taylor. Este teorema es conocido como **Teorema de Taylor**, y el resto dado en el teorema se denomina **fórmula del resto de Lagrange**:

**Teorema de Taylor y resto de Lagrange**

Si una función *f* es derivable hasta el orden  $n + 1$  en un intervalo *I* que contiene a  $c$ , entonces, para toda *x* en *I*, existe *z* entre *x y c* tal que:

Teorema 1

$$
f(x) = f(c) + f'(c)(x - c) + \frac{f''(c)}{2!}(x - c)^2 + \dots + \frac{f^{(n)}(c)}{n!}(x - c)^n + R_n(x)
$$

Donde:

 $R_n(x) = \frac{f^{(n+1)}(z)}{(n+1)!}$  $\frac{(x)}{(n+1)!}$   $(x-c)^{n+1}$ 

*Demostración*

Partiendo de:  $R_n(x) = f(x) - P_n(x)$ 

Derivando sucesivamente…

$$
R_n(c) = f(c) - P_n(c) = 0
$$
  
\n
$$
R'_n(c) = f'(c) - P'_n(c) = 0
$$
  
\n
$$
R''_n(c) = f''(c) - P''_n(c) = 0
$$

$$
R^{(n)}_{n}(c) = f^{(n)}(c) - P^{(n)}_{n}(c) = 0
$$
  

$$
R_{n}^{(n+1)}(x) = f^{(n+1)}(x) - P_{n}^{(n+1)}(x) = f^{(n+1)}(x)
$$

⋯.,

Ya que la derivada *(n+1)-ésima* de un polinomio de grado *n* es cero.

Hemos llegado a la ecuación:  $R^{(n+1)}(x) = f^{(n+1)}(x)$ 

Vamos a acotar la función de error  $R_n(x)$  en un punto  $a > c : |R_n(a)| \le K$ 

Supongamos que  $|f^{(n+1)}(x)| \leq M$ ;  $x \in (c, a)$  lo que es cierto si f es continua en el intervalo. Como  $f^{(n+1)}(x) = R^{(n+1)}(x)$ 

Por tanto, también se cumple que: $\big| R_n^{(n+1)}(x) \big| \leq M$ Si integramos ambos miembros:

$$
\int |R_n^{(n+1)}(x)|dx \le \int M dx
$$

Como por las propiedades de las integrales y el valor absoluto se tiene que:

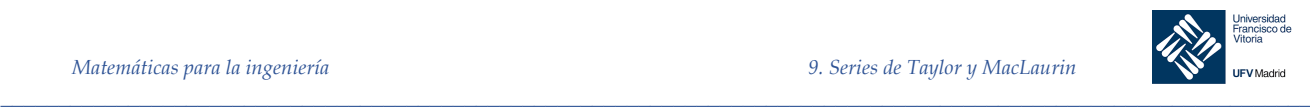

$$
\left| \int f(x)dx \right| \le \int |f(x)|dx
$$
  

$$
\left| \int R_n^{(n+1)}(x) dx \right| \le \int |R_n^{(n+1)}(x)| dx \le \int M dx
$$

Dado que:

$$
\int R_n^{(n+1)}(x) \, dx = R_n^{(n)}(x)
$$

Obtenemos:

$$
|R_n^{(n)}(x)| \le \int M dx = Mx + C_1 \qquad (1)
$$

Para  $x = c$  sabemos que  $R_n^{(n)}(c) = 0$ , por tanto: $0 \le Mc + C_1 \Rightarrow$  $C_1 \geq -Mc$ ; minimizamos  $C_1$  tomando  $C_1 = -Mc$ 

Sustituyendo en (1):

$$
|R_n^{(n)}(x)| \le Mx - Mc = M(x - c); \ \ x \in (c, a) \quad (2)
$$

Si volvemos a integrar a ambos lados de la desigualdad (2):

$$
\int \left| R_n^{(n)}(x) \right| dx \le \int M(x - c) \, dx
$$

Operamos de igual forma y obtenemos:

$$
|R_n^{(n-1)}(x)| \le \frac{M(x-c)^2}{2} + C_2 \quad (3)
$$

Análogamente evaluamos la desigualdad en  $x = c$ , como  $R_n^{(n-1)}(c) = 0$  la desigualdad (3) quedaría:  $0 \le C_2$ , minimizamos  $C_2 = 0$ , por lo que (2) queda:

$$
|R_n^{(n-1)}(x)| \le \frac{M(x-c)^2}{2}
$$

Continuando el proceso, integrando, llegamos a:

$$
|R_n(x)| \le \frac{M}{(n+1)!} (x - c)^{n+1}
$$

Siendo  $|f^{(n+1)}(x)| \leq M$  una cota de la derivada (n+1)-ésima de la función

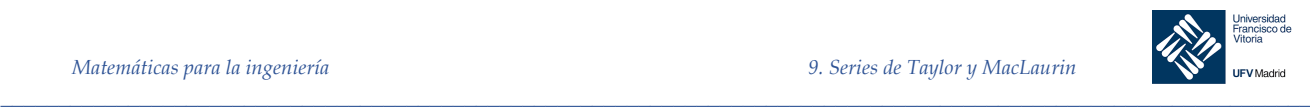

*Ejemplo 5.* El polinomio de MacLaurin de tercer grado para la función  $y = \text{sen } x$  está dado por:

$$
P_3(x) = x - \frac{x^3}{3}
$$

Usar el teorema de Taylor para aproximar sen  $(0.1)$  mediante  $P_3(0.1)$  y determinar la precisión de la aproximación.

#### *Solución*

Aplicando el teorema de Taylor se tiene que:

$$
\operatorname{sen} x = x - \frac{x^3}{3!} + R_3(x) = x - \frac{x^3}{3!} + \frac{f^{(4)}(z)}{(4)!}x^4
$$

donde  $0 < z < 0.1$ , es decir, el error es menor que el primer término suprimido. Por consiguiente:

sen 
$$
(0.1) \approx 0.1 - \frac{(0.1)^3}{3!} \approx 0.1 - 0.000167 = 0.099833
$$

Como:  $f^{(4)}(z) =$ sen z

El error  $|R_3(0.1)|$  puede acotarse como sigue<sup>1</sup>:

$$
0 < R_3(0.1) = \frac{\text{sen } z}{4!} (0.1)^4 < \frac{0.0001}{4!} \approx 0.000004
$$

Esto implica que:

$$
0.099833 < \text{sen}(0.1) = 0.099833 + R_3(x) < 0.099833 + 0.000004
$$
\n
$$
0.09983 < \text{sen}(0.1) < 0.099837
$$

*Ejemplo 6.* **Aproximar un valor con una precisión determinada**

Determine el grado del polinomio de Taylor  $P_n(x)$  desarrollado respecto de  $c = 1$  que debe usarse para aproximar  $ln(1.2)$  de manera que el error sea menor de 0.001.

#### *Solución*

En primer lugar calculamos las sucesivas derivadas y buscamos un patrón que defina la derivada enésima:

$$
f(x) = \ln x
$$

$$
f'(x) = \frac{1}{x} = x^{-1}
$$

*\_\_\_\_\_\_\_\_\_\_\_\_\_\_\_\_\_\_\_\_\_\_\_\_\_\_\_\_\_\_\_\_\_\_\_\_\_\_\_\_\_\_\_\_\_\_\_\_\_\_\_\_\_\_\_\_\_\_\_\_\_\_\_\_\_\_\_\_\_\_\_\_\_\_\_\_\_\_\_\_\_\_\_\_\_\_\_\_\_\_\_\_\_\_\_*

<sup>1</sup> *Tener en cuenta que sen z es menor que la unidad, por tanto, si se elimina del producto la cantidad será siempre mayor.*

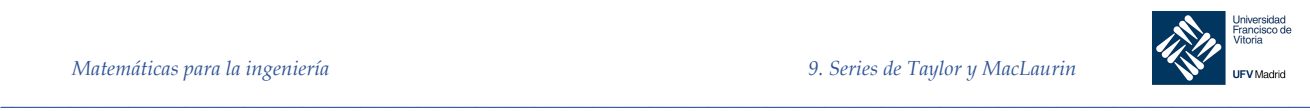

$$
f''(x) = -\frac{1}{x^2} = -x^{-2}
$$

$$
f'''(x) = \frac{2}{x^3} = 2x^{-3}
$$

$$
f^{(4)}(x) = -\frac{6}{x^4} = -6x^{-4}
$$

$$
\vdots
$$

$$
f^{(n+1)}(x) = (-1)^n n! x^{-(n+1)} = \frac{(-1)^n \cdot n!}{x^{n+1}}
$$

Usando el teorema de Taylor, se sabe que el error  $|R_n(1.2)|$ esta<sup> $\alpha$ </sup>dado por:

$$
|R_n(1.2)| = \left| \frac{f^{(n+1)}(z)}{(n+1)!} (1.2 - 1)^{n+1} \right| = \frac{n!}{z^{n+1}} \left[ \frac{1}{(n+1)!} \right] (0.2)^{n+1} = \frac{(0.2)^{n+1}}{z^{n+1}(n+1)}
$$

donde  $1 < z < 1.2$ . En este intervalo:

$$
\frac{(0.2)^{n+1}}{z^{n+1}(n+1)} < \frac{(0.2)^{n+1}}{(n+1)}
$$

Así pues, se busca un valor de  $n$  tal que:

$$
\frac{(0.2)^{n+1}}{(n+1)} < 0.001 \Rightarrow 1000 < (n+1) \cdot 5^{n+1}
$$

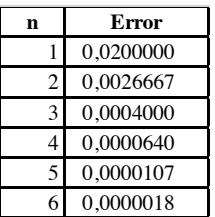

Por ensayo y error, puede determinarse que el menor valor de *n* que satisface esta desigualdad es  $n = 3$ . Por tanto, se necesita el polinomio de Taylor de tercer grado para lograr la precisión deseada al aproximar  $ln (1.2)$ .